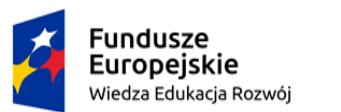

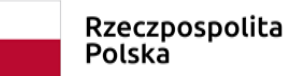

Unia Europejska Europejski Fundusz Społeczny

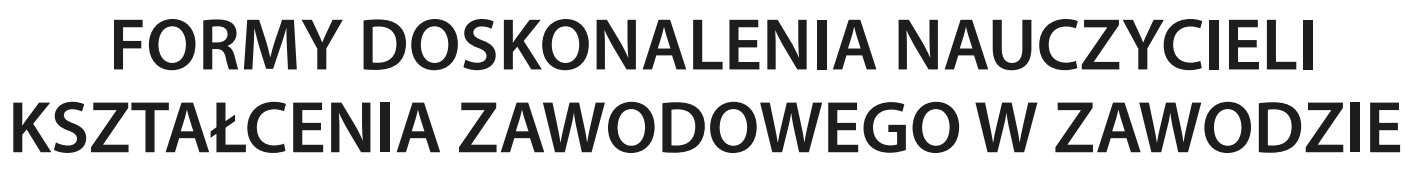

**TECHNIK ORGANIZACJI REKLAMY** SYMBOL CYFROWY ZAWODU: 333907

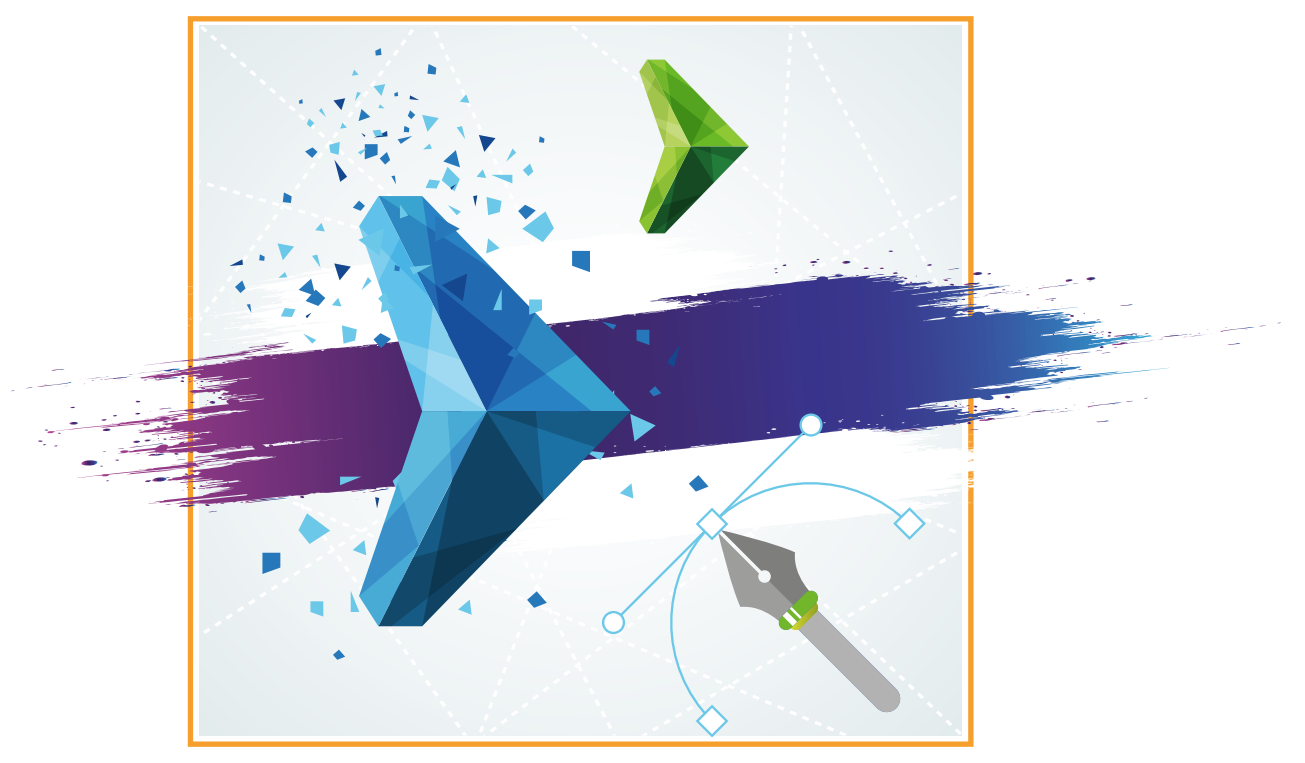

OPRACOWANY W RAMACH PROJEKTU

**"MODEL WSPÓŁPRACY SZKÓŁ ZAWODOWYCH ZE SZKOŁAMI WYŻSZYMI W ZAKRESIE KSZTAŁCENIA W ZAWODACH Z GRUPY BRANŻOWEJ POLIGRAFICZNO-FOTOGRAFICZNO-REKLAMOWEJ DLA ZAWODU TECHNIK REKLAMY"**

Politechnika Łódzka | CKZiU| Łódź – Sosnowiec 2019

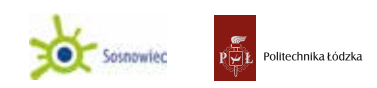

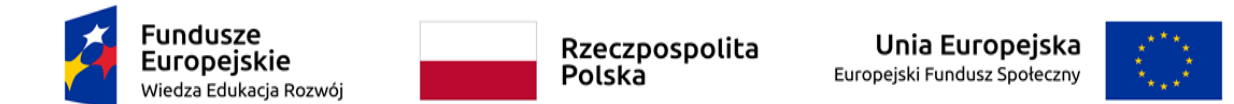

# **STRUKTURA PROGRAMU**

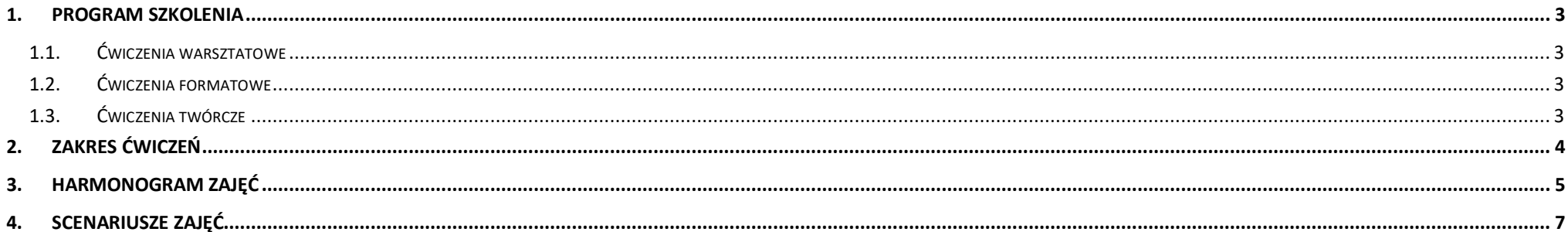

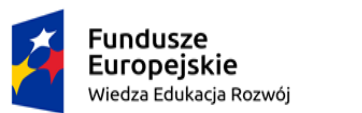

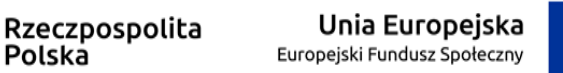

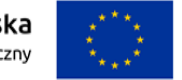

## <span id="page-2-0"></span>1. PROGRAM SZKOLENIA

Program ukierunkowany jest na zapoznanie z podstawowymi narzędziami projektowania cyfrowego. Realizowane zadania oswajają uczestników z najpopularniejszym cyfrowym środowiskiem pracy projektantów obrazów statycznych i ruchomych.

Realizowane zajęcia mają przygotować uczestników do sprawnego poruszania się w materii audiowizualnej oraz operowania współczesnymi, elektronicznymi narzędziami kreacji artystycznej.

Ćwiczenia mają na celu efektywne wykorzystywanie zdobywanych umiejętności warsztatowych oraz projektowych dla właściwego konstruowania wypowiedzi artystycznej przy użyciu nowych mediów.

Proces podzielony jest na trzy etapy.

## <span id="page-2-1"></span>1.1. Ćwiczenia warsztatowe

Zapoznają uczestników z narzędziami kreacji multimedialnych.

Przeznaczone są przede wszystkim dla osób, które zapoznały się z pierwszymi narzędziami wypowiedzi artystycznej (np. rysunek, kompozycja, grafika etc.) i potrafią wykorzystać zdobyte umiejętności do konstruowania komunikatu multimedialnego.

Ćwiczenia nie wymagają skomplikowanego konstruktu twórczego (np. formowania indywidualnej stylistyki), dlatego są skierowane do osób początkujących, niezaznajomionych z rzeczywistością elektroniczną.

## <span id="page-2-2"></span>1.2. Ćwiczenia formatowe

Kolejny etap zajęć, w którym od uczestnika wymagana jest podstawowa znajomość narzędzi kreacji multimedialnych.

W ramach ćwiczeń uczestnicy poznają zasady i specyfikę formatów funkcjonujących w dziedzinie nowych mediów (np. ich określoną formułę, konstrukcję, czas, sposób narracji, mechanizmy realizacyjne etc.).

# <span id="page-2-3"></span>1.3. Ćwiczenia twórcze

Mają charakter otwarty, dający uczestnikom możliwość realizowania autorskich wizji z wykorzystaniem narzędzi nowych mediów.

Przeznaczone są dla osób, które już zapoznały się z warsztatem i popularnymi formatami tej dziedziny.

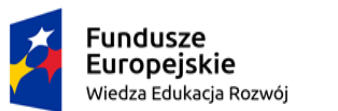

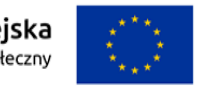

## <span id="page-3-0"></span>2. ZAKRES ĆWICZEŃ

**CZŁOWIEK PRZED KAMERĄ** – 5h – ćwiczenia polegające na nagrywaniu krótkich wywiadów (tzw. setek). Ćwiczenia są realizowane w studiu foto na Politechnice. Uczestnicy uczą się, jak przeprowadzić krótki wywiad, wcielając się kolejno w rolę operatora, dźwiękowca oraz dziennikarza. Wykorzystywane są najprostsze urządzenia (lustrzanka w trybie "auto" lub telefon komórkowy), tak jak pracuje wiele brandów i redakcji w ramach organizowanych kampanii social mediowych. Efektem pracy każdego uczestnika będzie zarejestrowany materiał z przeprowadzonego wywiadu, który posłuży do kolejnych zajęć.

**ADOBE – WPROWADZENIE** – 3h – zajęcia wprowadzające w środowisko pracy związanej z cyfrową obróbką obrazu. Prezentacja popularnych programów pakietu Adobe – zapoznanie z zasadami ich działania, obsługi oraz zakresu wykorzystania.

**PHOTOSHOP** – 24h – zakres ćwiczeń dostosowany do tego, czego dotychczas uczyli się uczestnicy. – Rozpoczyna się od podstaw, a następnie przybliża kolejno wszystkie najważniejsze działy. Zajęcia odbywają się w formie webinariów: nauczyciele w Sosnowcu obserwują prowadzącego podczas wideokonferencji i na swoich ekranach powtarzają za nim zadania wykonywane w Photoshopie. Omawiane są wszystkie najważniejsze zagadnienia niezbędne do obsługi programu.

**PREMIERE** – 24h – zajęcia z zakresu obróbki wideo i dźwięku. W ćwiczeniach tych wykorzystane są materiały nagrane podczas pierwszych zajęć, czyli CZŁOWIEK PRZED KAMERĄ. Ćwiczenia obejmują montaż materiałów z tych zajęć, a następnie ich udźwiękowienie oraz przygotowanie do emisji.

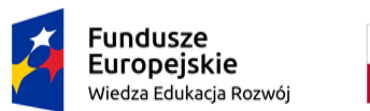

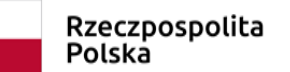

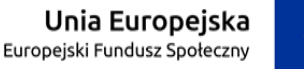

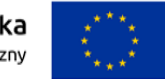

## <span id="page-4-0"></span>3. HARMONOGRAM ZAJĘĆ

I TERMIN – 28.01.2019

CZŁOWIEK PRZED KAMERĄ – 5h – ŁÓDŹ

12:00-13:45 – wykład/prezentacja wprowadzająca w zasady pracy w czasie nagrań oraz pracy z człowiekiem; zasady nagrania, sposoby kadrowania, plany etc.

14:00-16:00 – nagrania w studiu fotograficznym, zgranie materiałów, przebranie surówki

II TERMIN – 6.02.2020

ADOBE – WPROWADZENIE – 3h – SOSNOWIEC

12:00-14:15

III TERMIN – 30.03.2020 (webinarium)

PHOTOSHOP – ćwiczenia poziomujące – 2h

17:00-18:30

IV TERMIN – 31.03.2020 (webinarium)

PHOTOSHOP – laboratorium, zadania w programie – 4h

12:00-15:00

V TERMIN – 1.04.2020 (webinarium)

PHOTOSHOP – laboratorium, zadania w programie – 4h

10:00-11:30

VI TERMIN - 2.04.2020 (webinarium)

PHOTOSHOP – laboratorium, zadania w programie – 4h

15:00-18:00

VII TERMIN – 3.04.2020 (webinarium)

PHOTOSHOP – laboratorium, zadania w programie – 4h

11:00-14:00

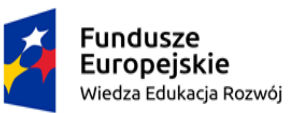

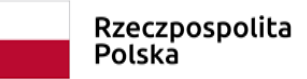

Unia Europejska Europejski Fundusz Społeczny

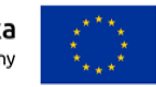

VIII TERMIN – 6.04.2020 (webinarium)

PHOTOSHOP – laboratorium, zadania w programie – 4h

11:00-15:00

IX TERMIN – 7.04.2020 (webinarium)

PHOTOSHOP – laboratorium, zadania w programie – 4h

11:00-14:00

X TERMIN – 8.04.2020 (webinarium)

PREMIERE – laboratorium, zadania w programie – 3h

12:00-14:15

- XI TERMIN 9.04.2020 (webinarium)
- PREMIERE laboratorium, zadania w programie 3h

12:00-14:15

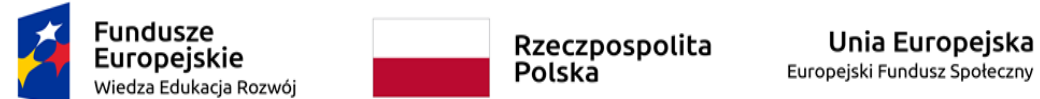

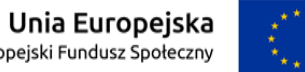

# <span id="page-6-0"></span>4. SCENARIUSZE ZAJĘĆ

### CZŁOWIEK PRZED KAMERĄ

### **Tabela 1.** CZŁOWIEK PRZED KAMERĄ

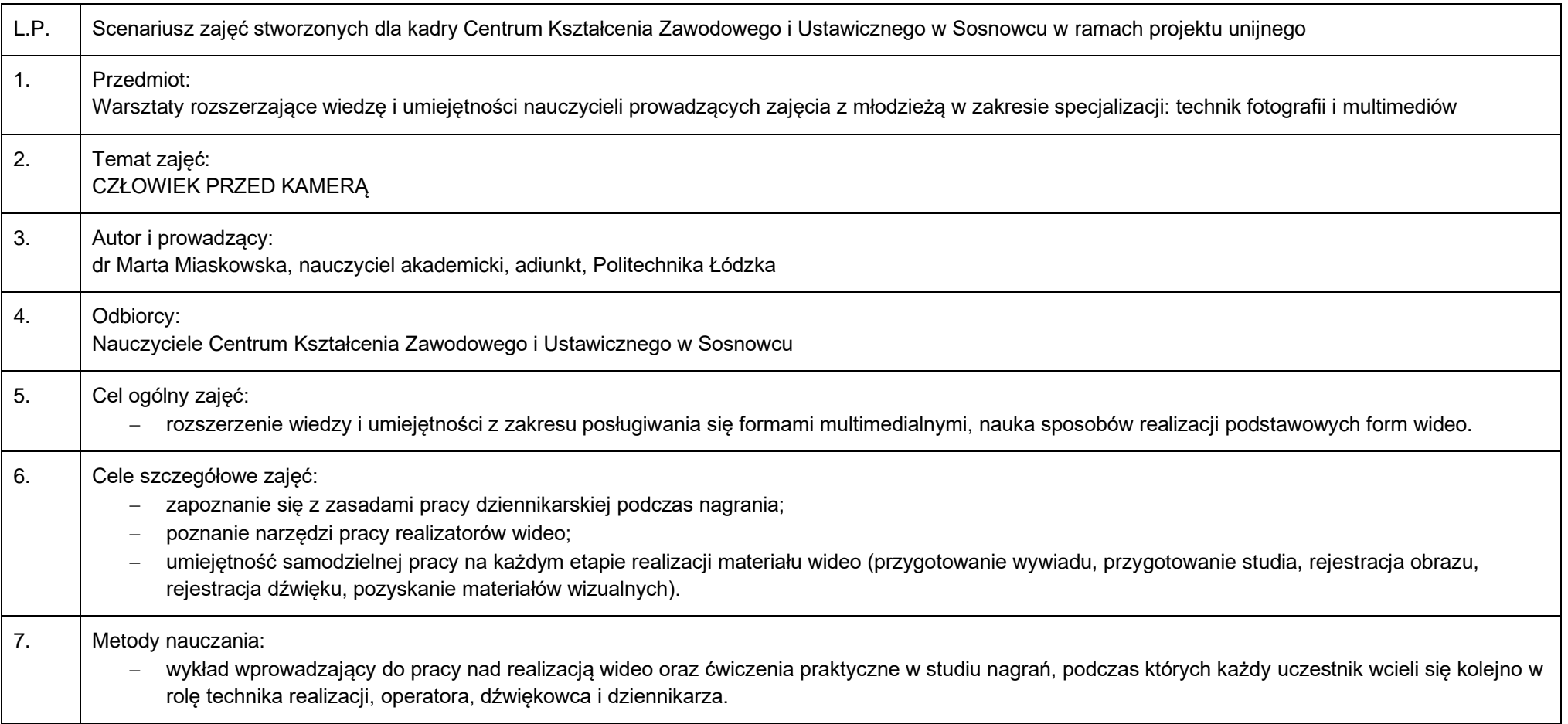

Strona **7** z **18**

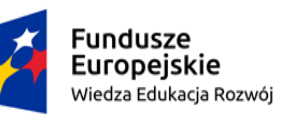

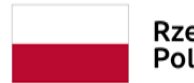

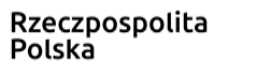

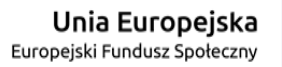

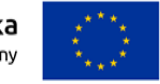

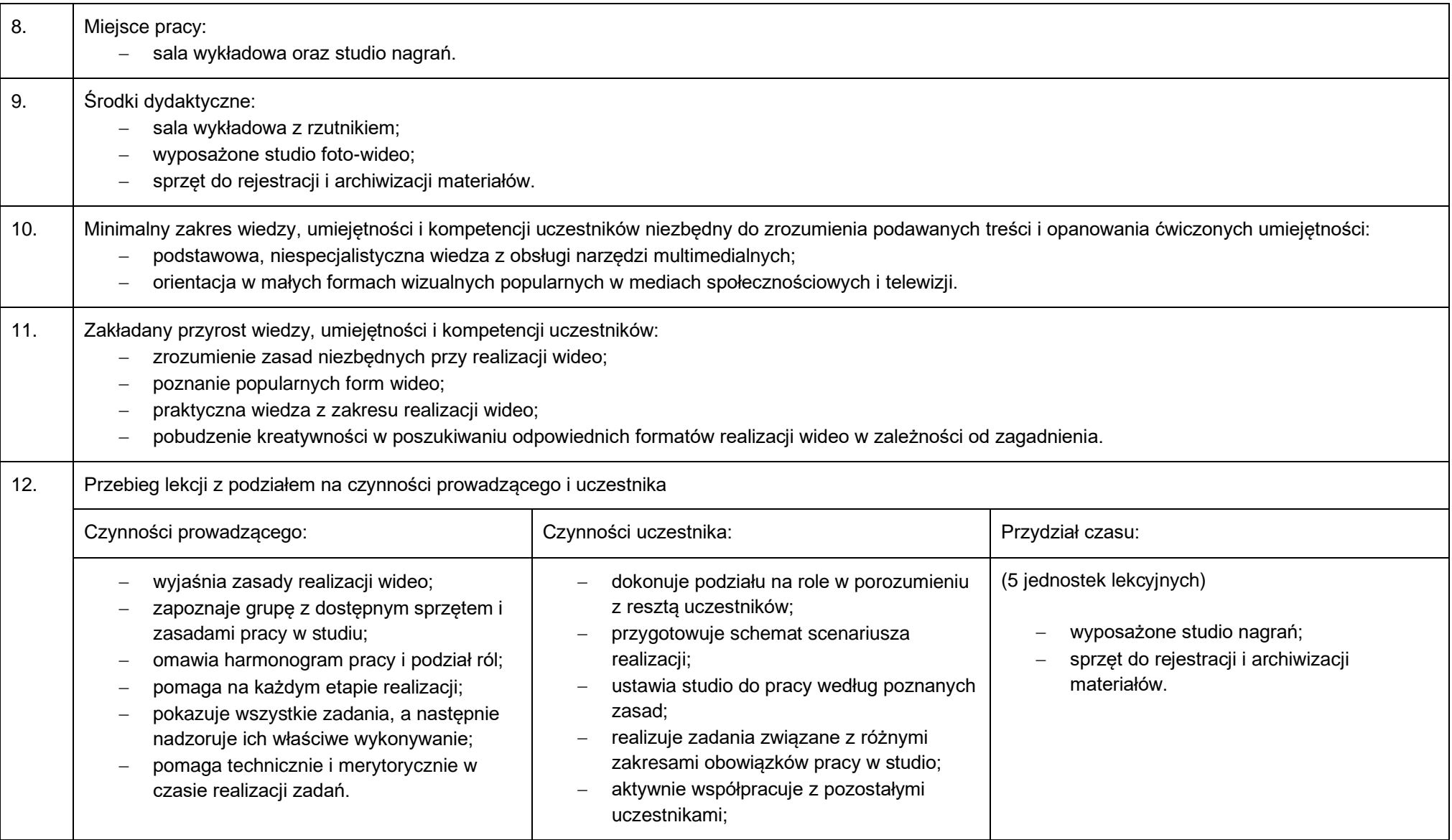

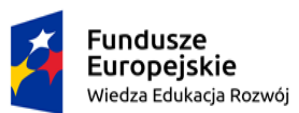

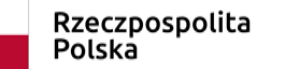

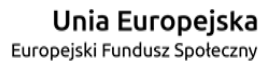

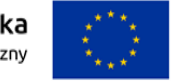

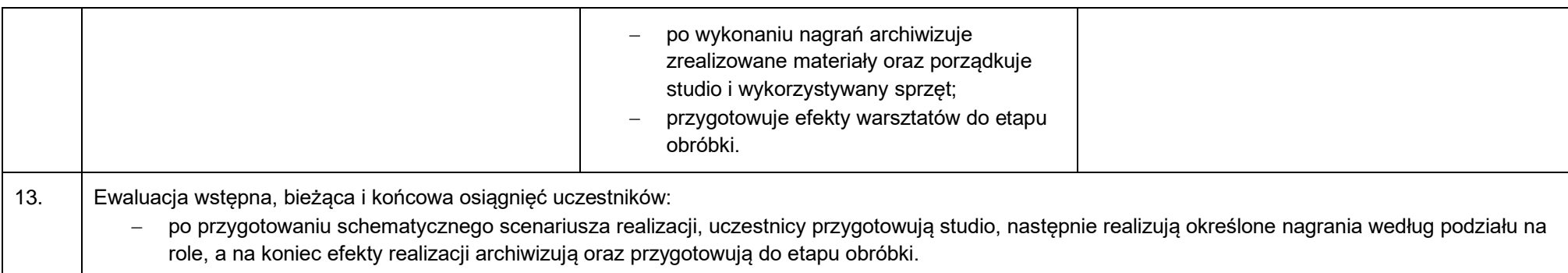

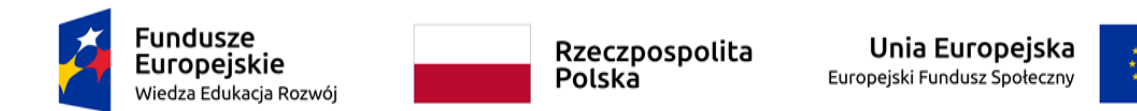

## MONTAŻ I POSTPRODUKCJA

### **Tabela 2.** MONTAŻ I POSTPRODUKCJA

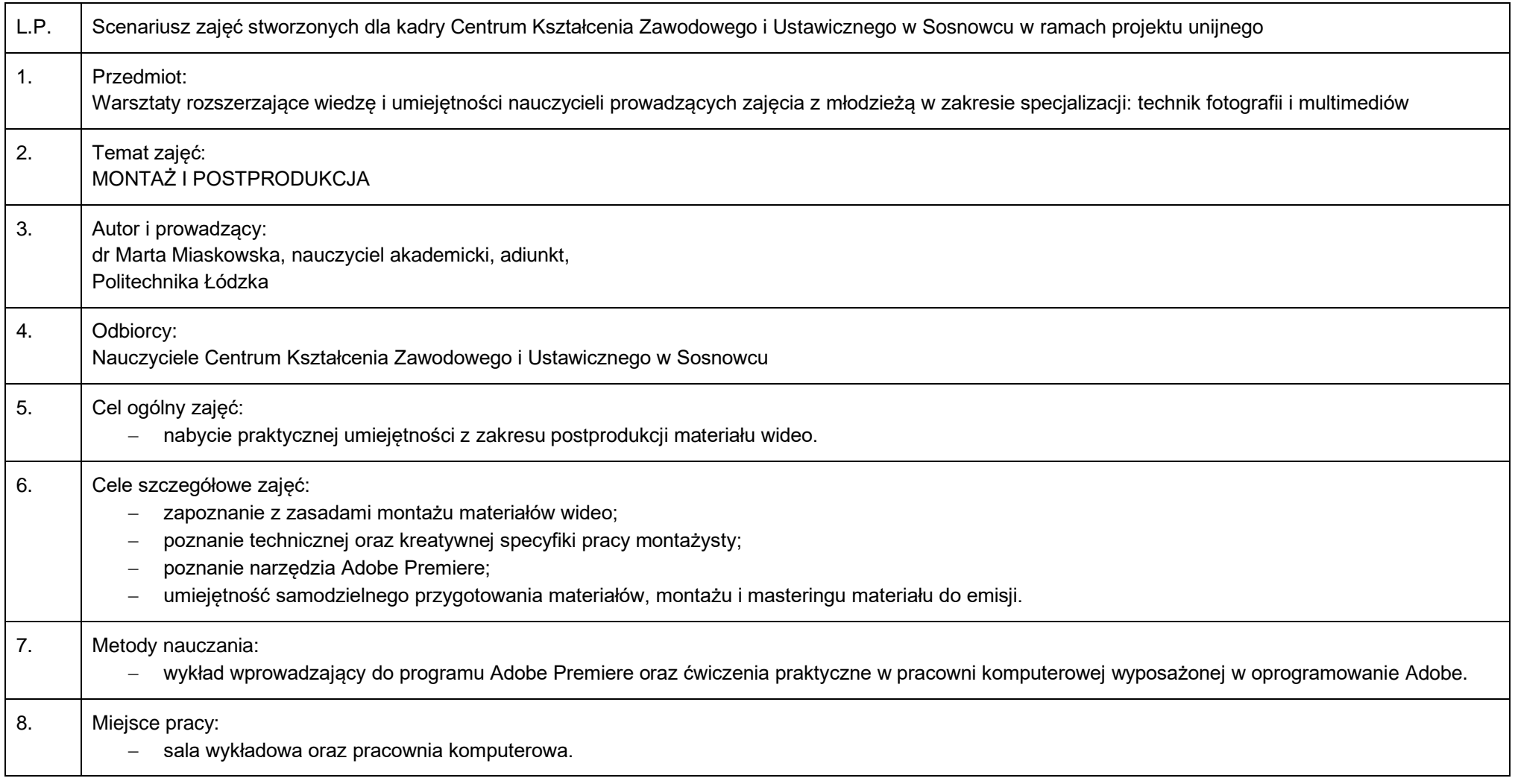

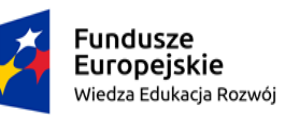

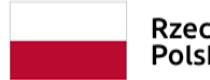

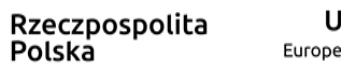

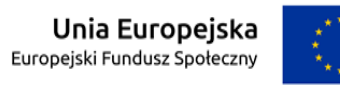

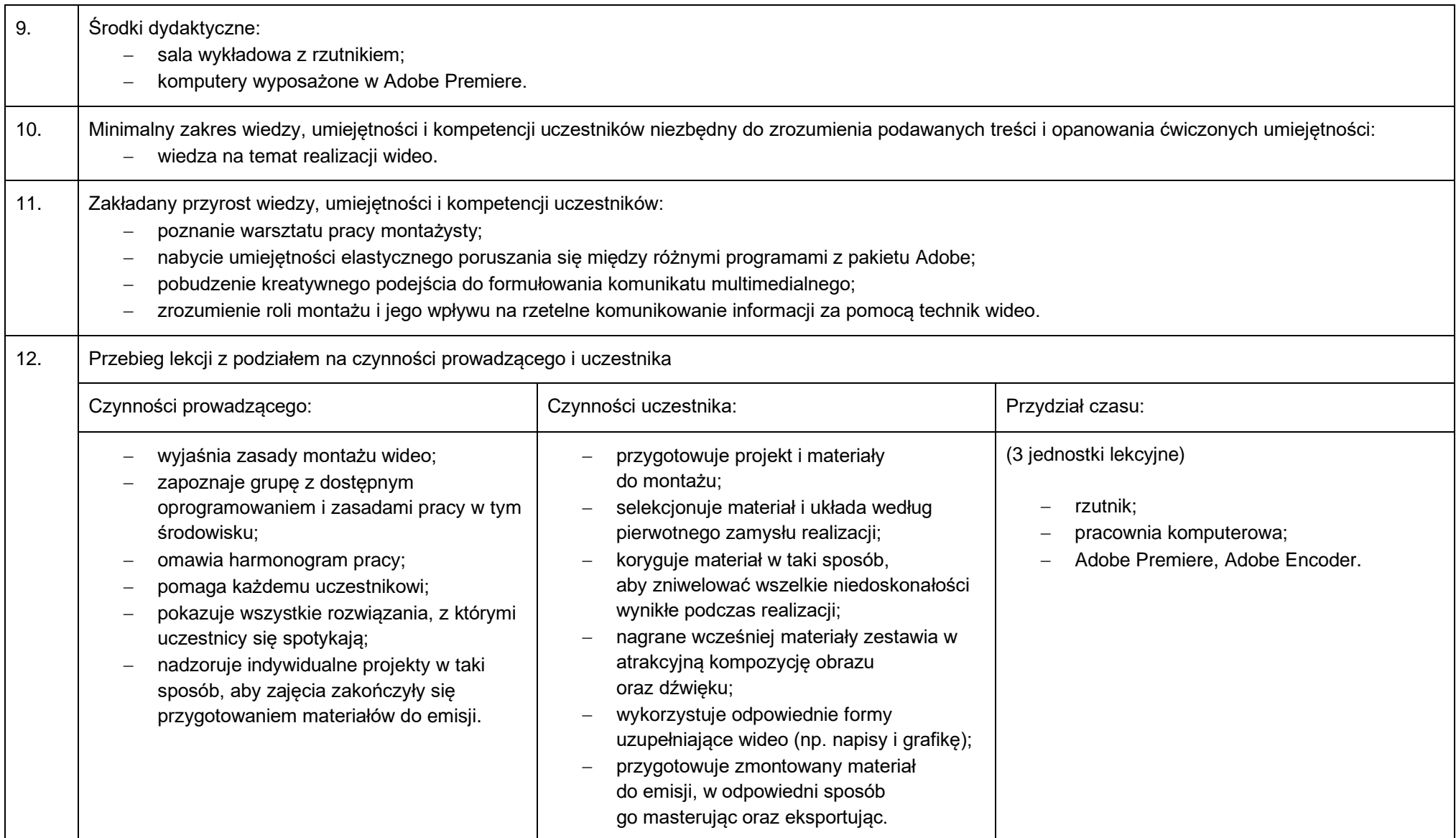

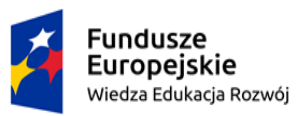

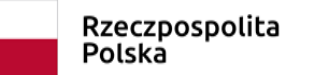

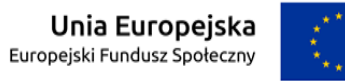

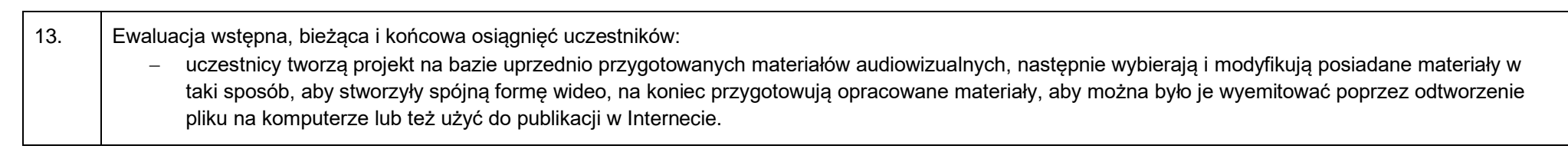

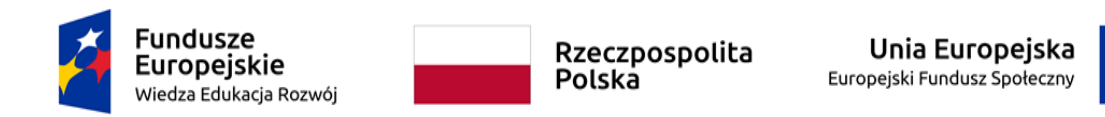

#### PHOTOSHOP

**Tabela 3.** PHOTOSHOP

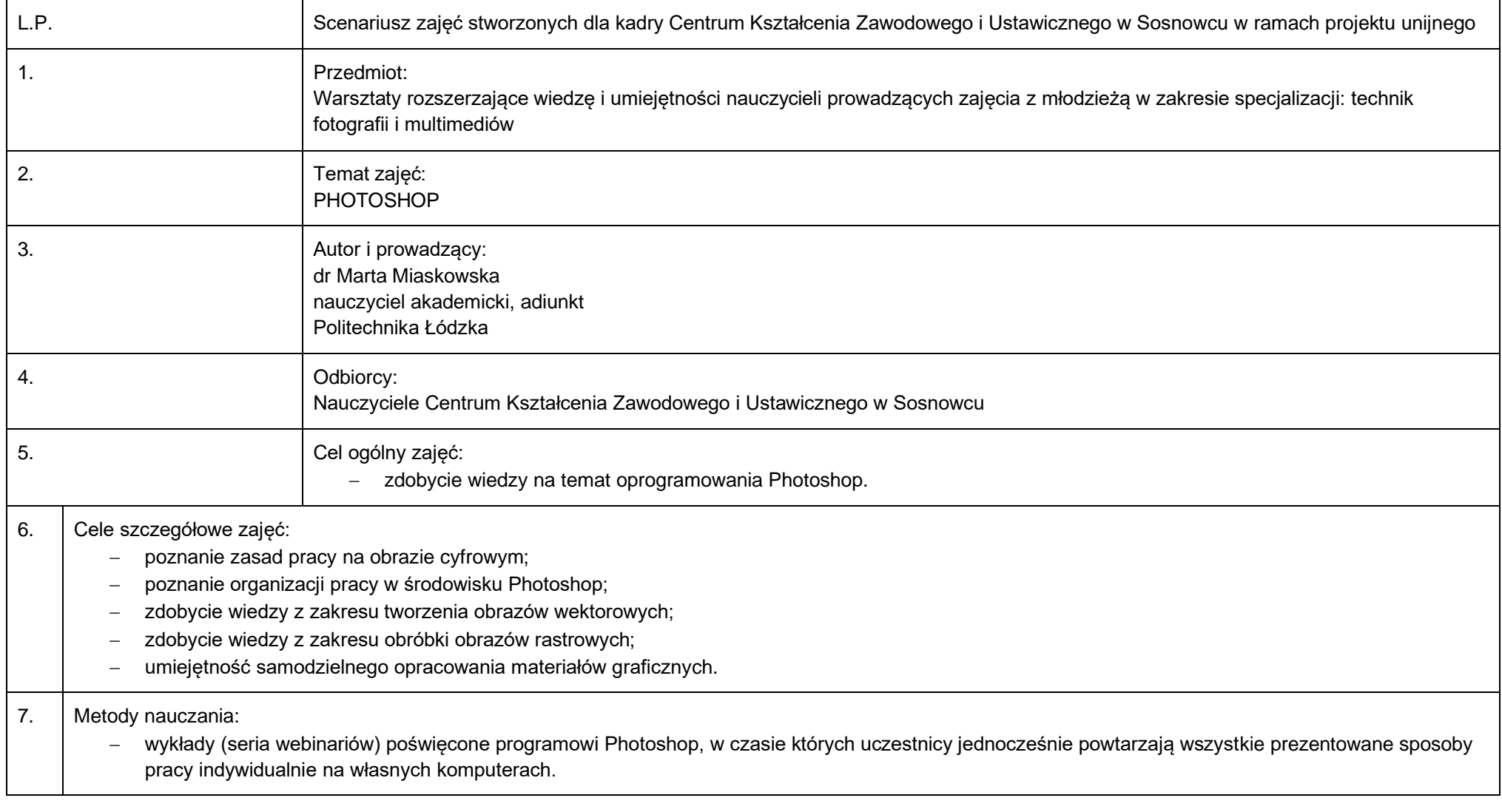

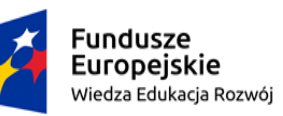

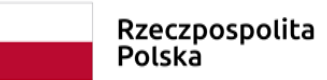

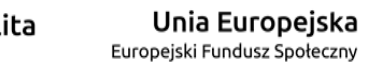

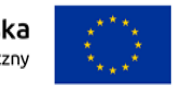

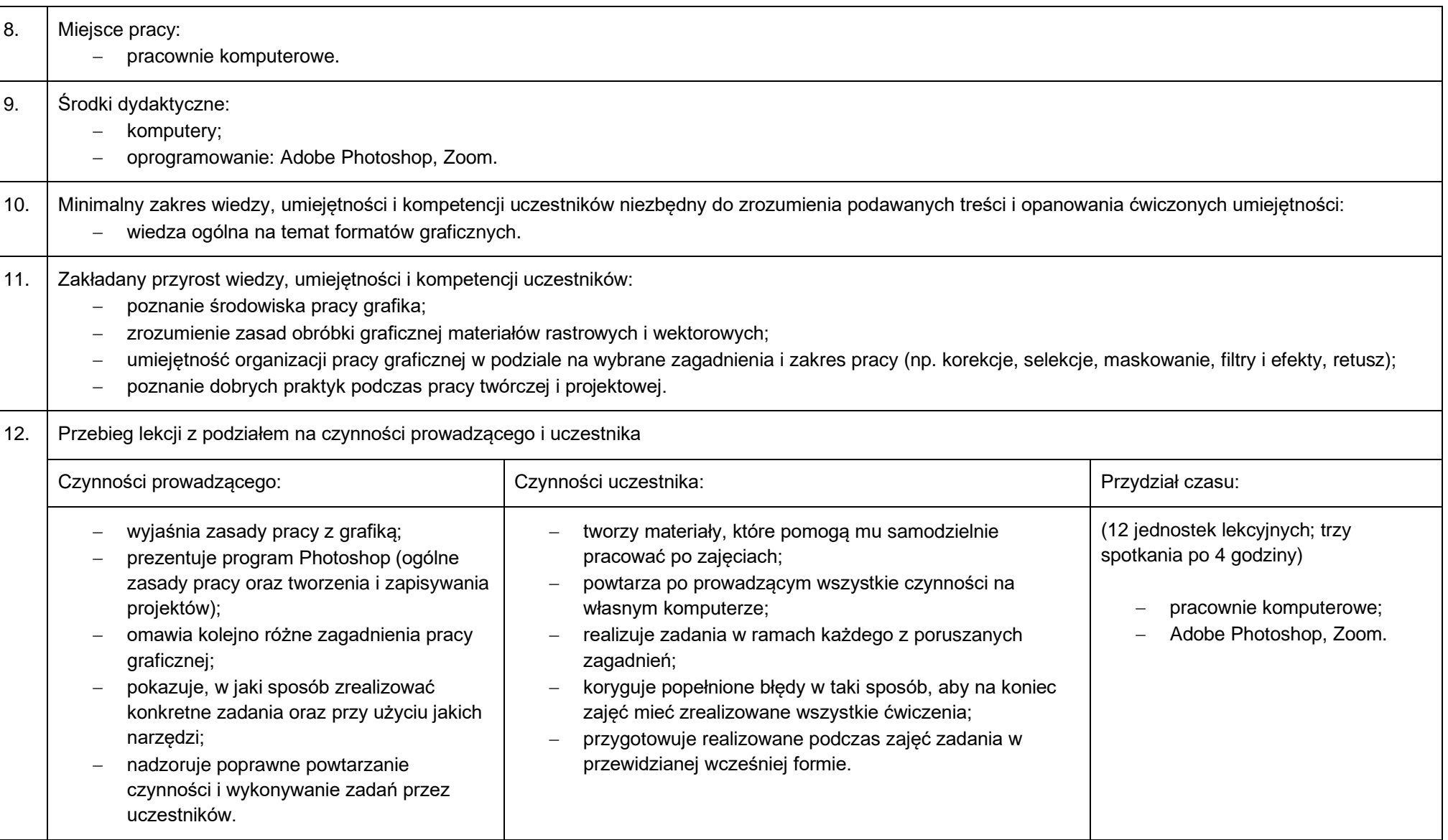

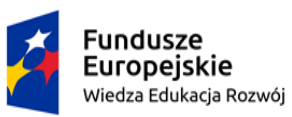

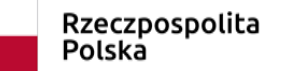

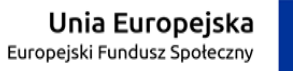

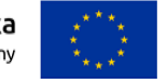

13. Ewaluacja wstępna, bieżąca i końcowa osiągnięć uczestników:

Wykłady poparte natychmiastową realizacją zadań, dzięki którym uczestnicy po każdym spotkaniu osiągają umiejętności z następującego zakresu:

- − organizacja pracy, tworzenie i zapisywanie projektów, proste formy korekcji, narzędzia do pracy z grafiką wektorową;
- − praca na warstwach, zaawansowane selekcje, maski;
- − retusz fotograficzny, filtry i efekty.

Po odbytej serii zajęć uczestnicy potrafią korzystać z większości narzędzi.

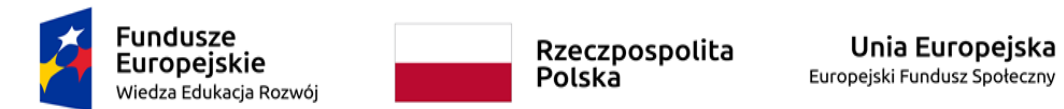

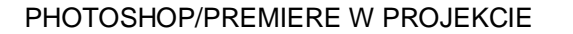

#### **Tabela 4.** PHOTOSHOP/PREMIERE W PROJEKCIE

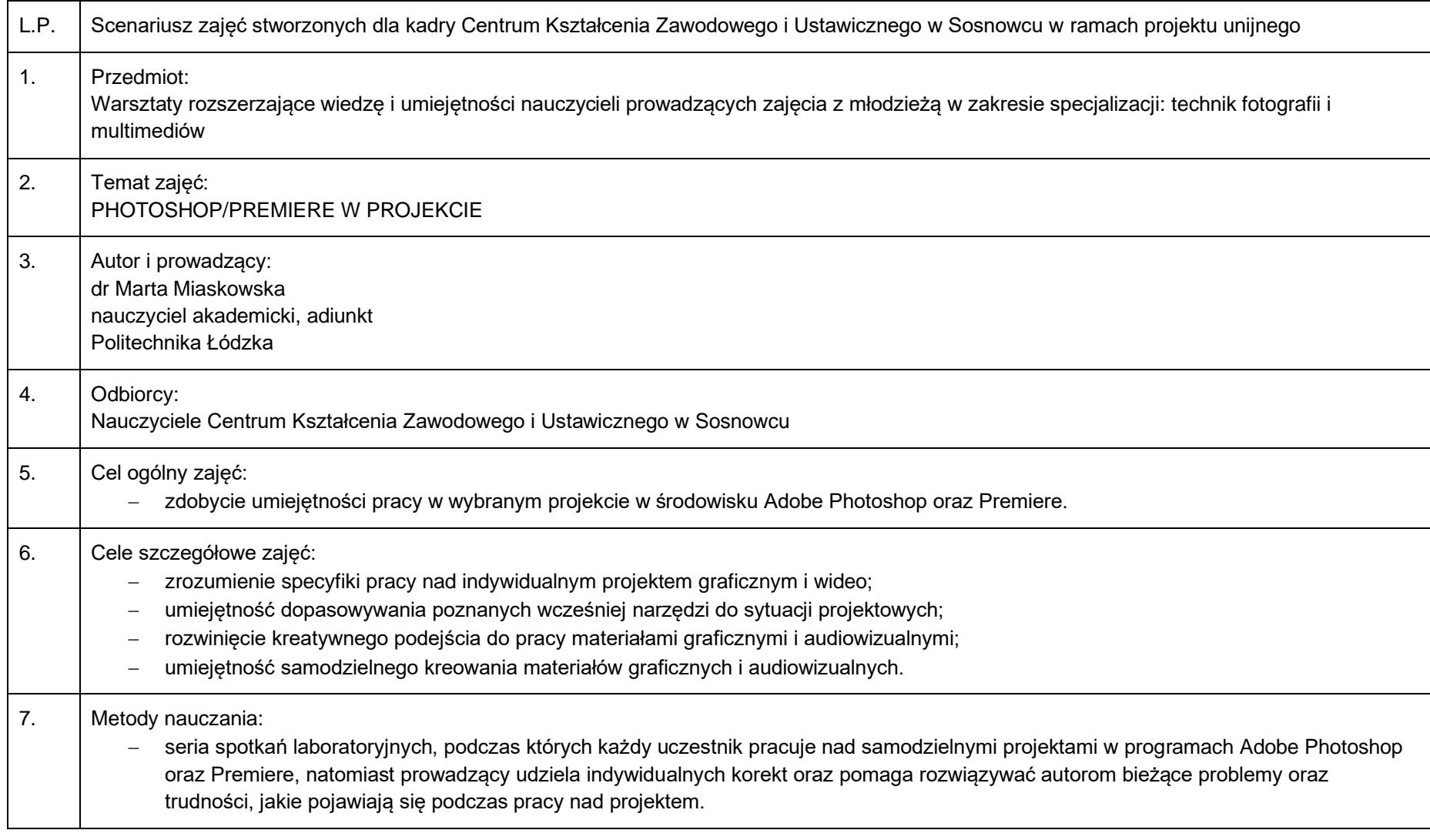

Strona **16** z **18**

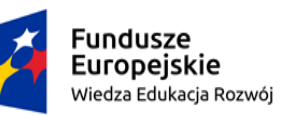

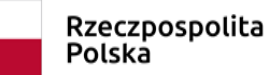

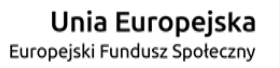

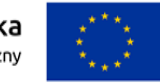

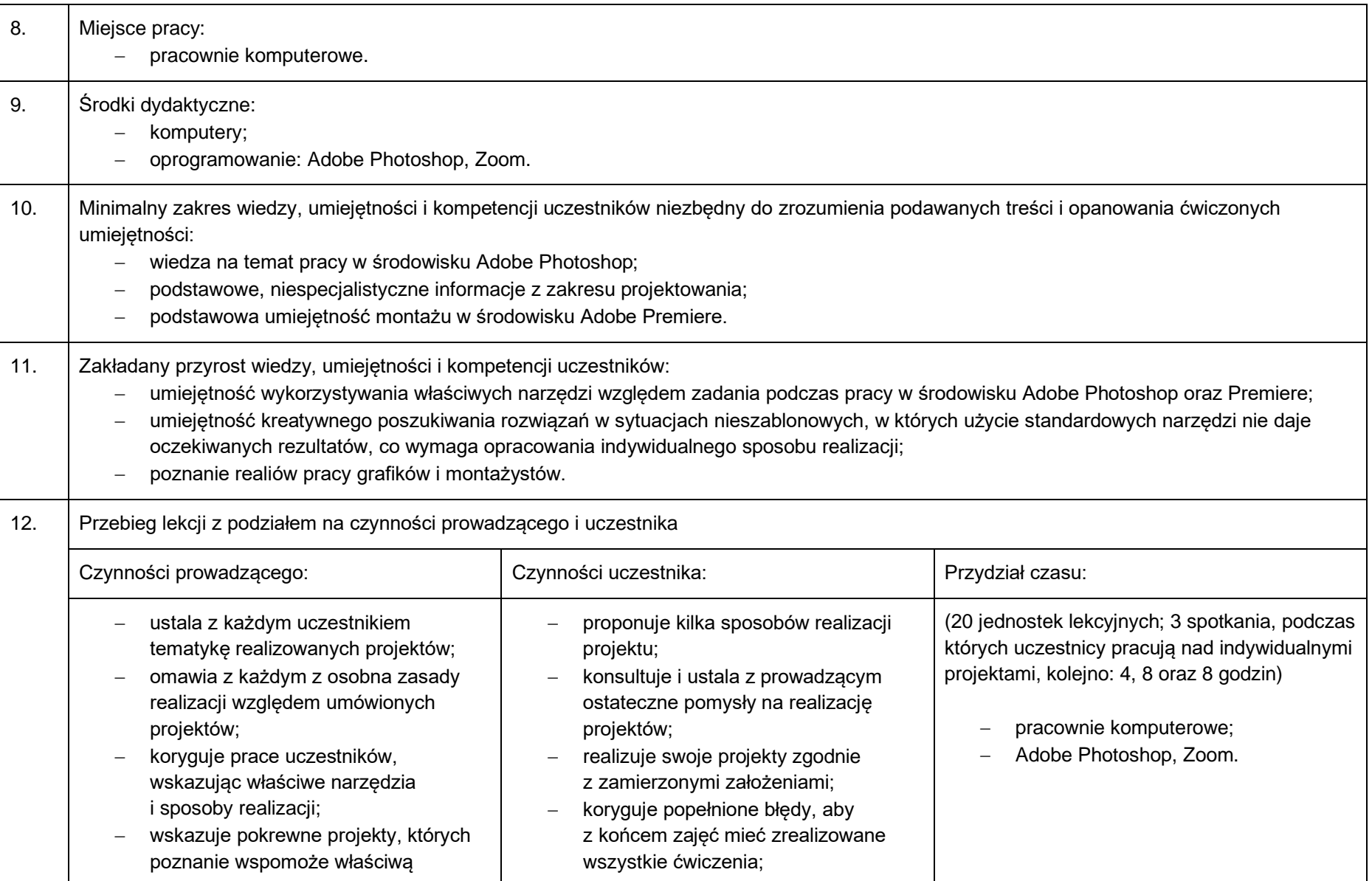

**FORMY DOSKONALENIA NAUCZYCIELI KSZTAŁCENIA ZAWODOWEGO W ZAWODZIE** 

**TECHNIK ORGANIZACJI REKLAMY**

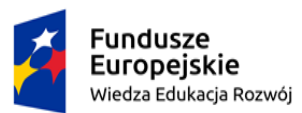

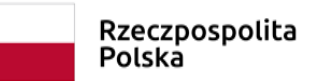

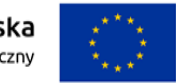

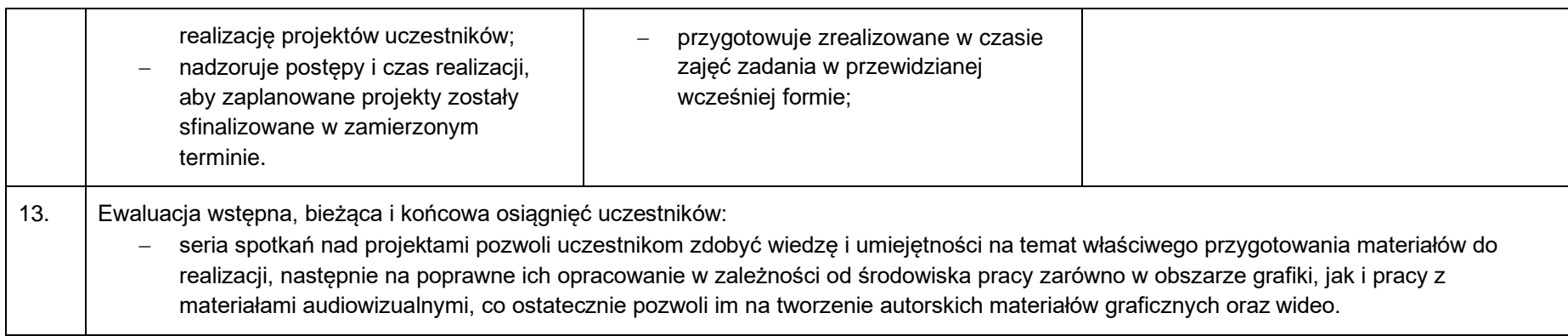